## 连接模型和符号

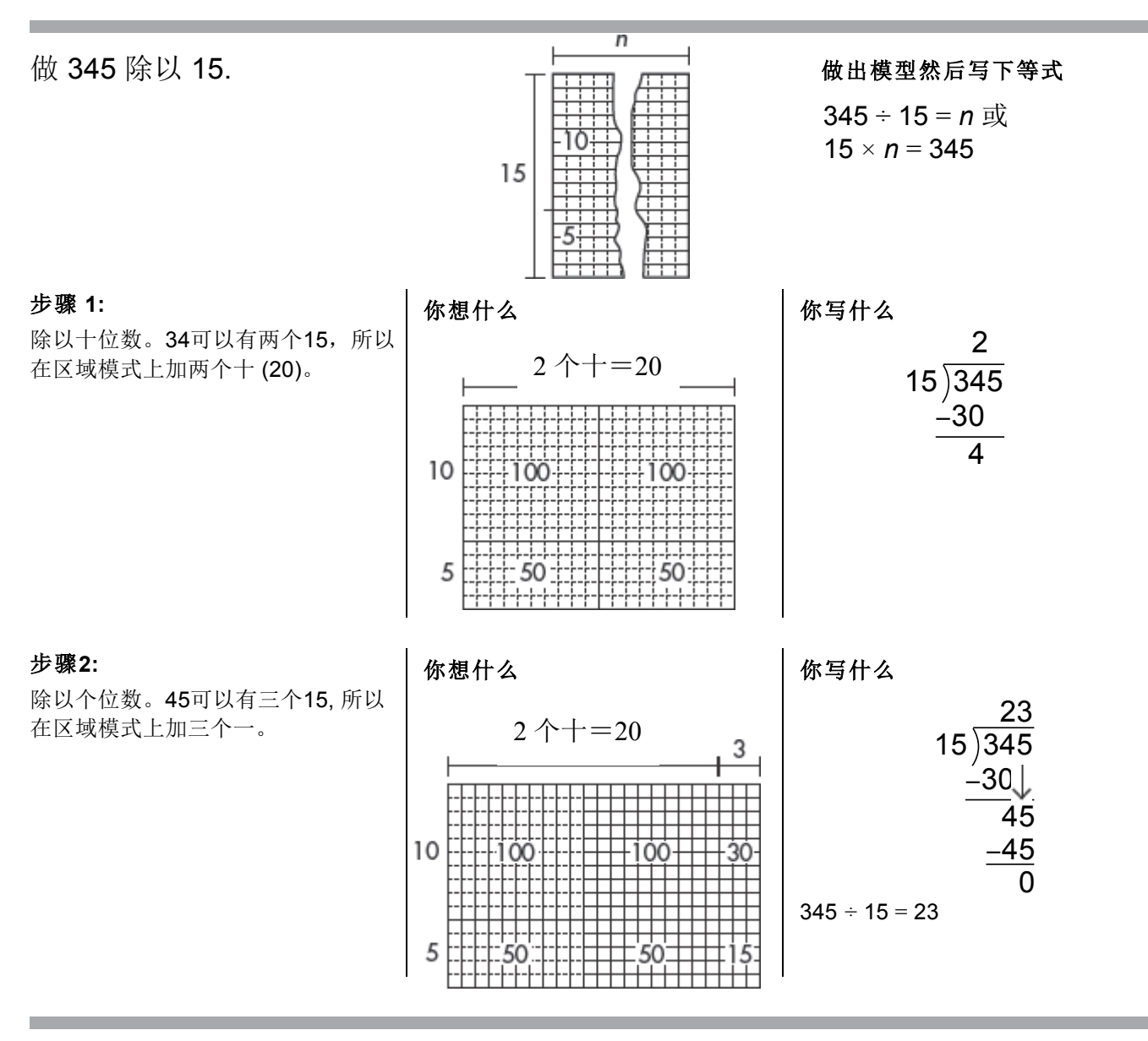

## 用模型来帮助你做除法。

**1.**  $12\overline{)228}$  **2.**  $20\overline{)940}$  **3.**  $15\overline{)390}$ 

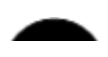